# **Microsoft Word 2016 (Profesional)**

Formación online • 10 horas de duración

# **CARACTERÍSTICAS**

## **Objetivo**  principal del curso

Aprenderás las funciones necesarias para el manejo experto y profesional del procesador de textos.

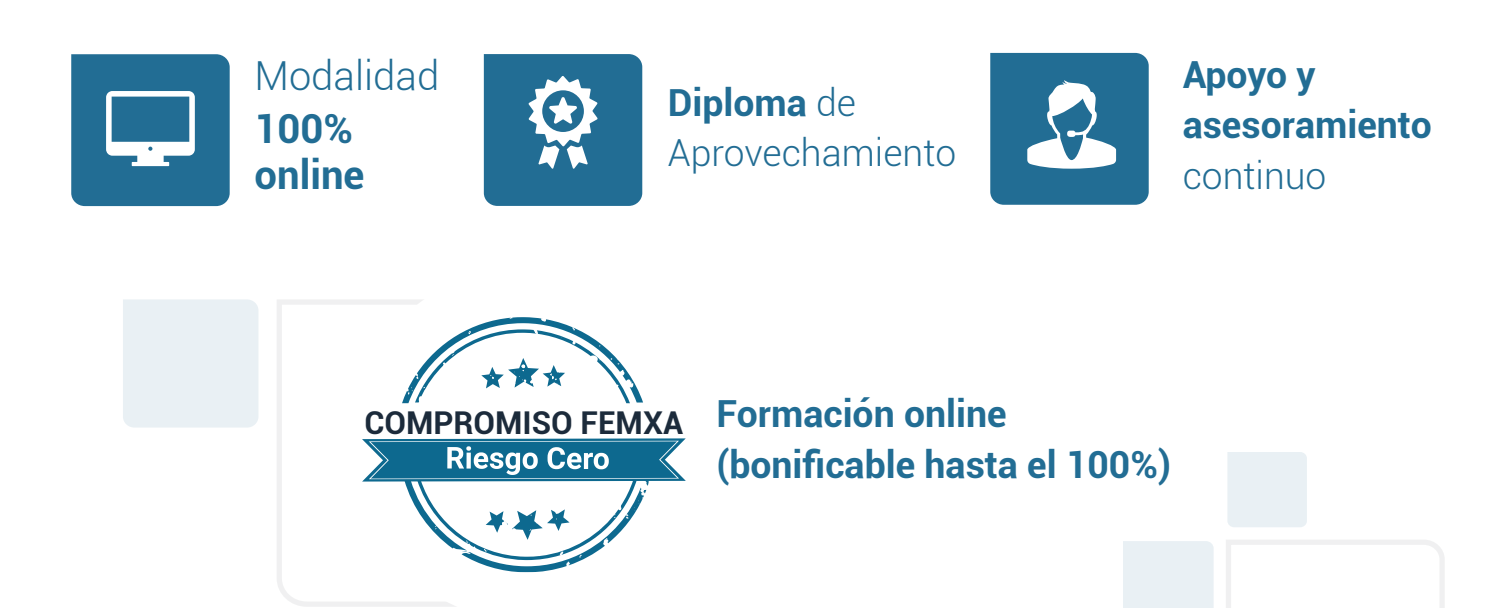

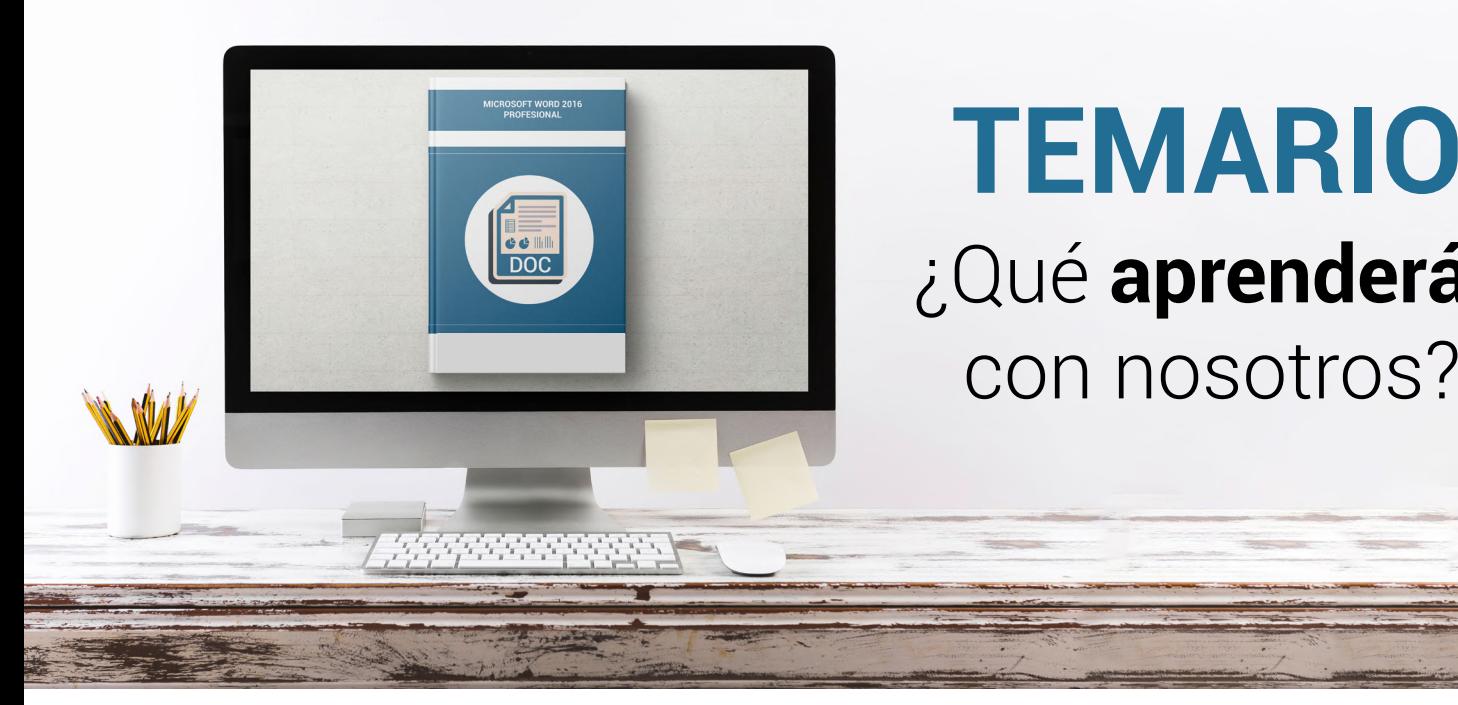

## **TEMARIO** ¿Qué **aprenderás**  con nosotros?

### **DOCUMENTOS XML.**

- Introducción a XML.
- El esquema XML.
- El documento XML.
- Las transformaciones XSL.

#### **DOCUMENTOS INTERESANTES. 2**

- Escribir cartas.
- Crear una plantilla.
- Agenda y calendario.
- El folleto plegado.

#### **GRANDES PROYECTOS. 3**

- Escribir un libro.
- Diseñar la tapa.
- Incluir los subdocumentos.
- Documentos para publicar.

#### **COMBINAR CORRESPONDENCIA. 4**

- Preparar los datos.
- El documento principal.
- Datos a combinar.
- Incluir campos de combinación.
- Realizar la combinación.
- Sobres y etiquetas.

**1**

## WWW.CursosfemXa.es **METODOLOGÍA**

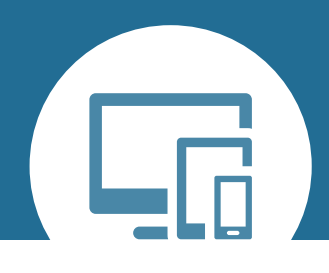

## **100% ONLINE. FLEXIBILIDAD**

Nuestra **metodología online** está pensada para que los alumnos adquieran un nivel de conocimiento adecuado a su ocupación profesional. Ofrecemos un nivel alto de interactividad, siguiendo un plan de trabajo totalmente **individualizado,** con un **seguimiento y evaluación, acceso a contenidos 24 horas y ejercicios** que facilitan y amenizan el aprendizaje.

Una vez matriculado, el alumno recibirá las claves de acceso al **Campus Virtual** del curso para que, desde ese momento, pueda acceder cuando quiera (24 horas al día) en función de su disponibilidad horaria, y desde cualquier PC. Solo necesita conexión a Internet.

Además, el ritmo y el itinerario didáctico del curso están diseñados para ser conciliados con responsabilidades personales y laborales de los estudiantes.

## **¿Qué ventajas tiene la formación online?:**

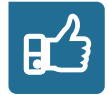

**Fácil de utilizar:** no se necesitan conocimientos específicos de informática para realizar el curso. Nuestra plataforma online orienta paso a paso en todo el proceso de formación.

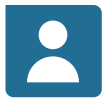

**Tutor personal:** se pueden resolver las dudas en directo en horario de tutorías o consultar con un tutor personal a través de e-mail.

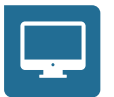

**Desde cualquier dispositivo:** sin desplazamientos. Con las claves de acceso se puede acceder al curso desde cualquier dispositivo.

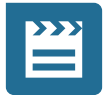

**Vídeos y herramientas multimedia:** Foros, chats, casos prácticos y múltiples vídeos que harán que tu aprendizaje sea mucho más ameno.

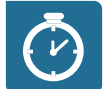

**Disponible las 24 horas:** se puede acceder al curso en cualquier momento del día.

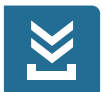

**Contenido descargable:** el contenido del curso y todo el material complementario está disponible para su descarga.

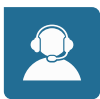

**Soporte técnico:** un equipo de soporte informático estará disponible para cualquier incidencia.

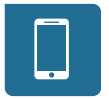

**Tutorías telefónicas:** el tutor estará disponible telefónicamente.